Subject: Re: How to display fields from different tables in one SQLArray Posted by [sergeynikitin](https://www.ultimatepp.org/forums/index.php?t=usrinfo&id=538) on Sat, 15 Nov 2008 14:48:07 GMT [View Forum Message](https://www.ultimatepp.org/forums/index.php?t=rview&th=3936&goto=19154#msg_19154) <> [Reply to Message](https://www.ultimatepp.org/forums/index.php?t=post&reply_to=19154)

I understand the idea and faced similar issues in other environments.

And the solution is produced in general is simple and beautiful.

Just forget about the context reentrant.

Thanks for comment.

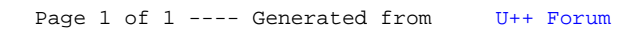